# **ANÁLISE DE ALTERNATIVAS DE INVESTIMENTO CONSIDERANDO OS EFEITOS DO RISCO: SIMULAÇÃO POR HIPERCUBO LATINO**

**Dany Rogers Pablo Rogers Kárem Cristina De Sousa Ribeiro**

## **Resumo:**

*As empresas, de modo geral, deparam-se constantemente com situações em que precisam decidir sobre qual o melhor investimento a ser executado, de forma que este maximize valor para ela. Contudo, a análise rotineiramente utilizada, calcula as variáveis do projeto de forma otimizada, ou seja, não considera as suas variações possíveis, desconsiderando assim, o risco das projeções. Tendo em vista a pouca utilização de métodos de simulação em projetos de investimentos, o trabalho busca demonstrar a importância deste sistema para a sua avaliação. O artigo objetiva fazer uma comparação da análise otimizada com os resultados de indicadores determinísticos, e uma análise em que as variáveis do projeto (despesas finais, receitas finais, inflação, taxa básica da economia etc) estejam dentro de um intervalo de confiança, conseqüentemente, os indicadores utilizados para avaliar o investimento apresentar-seão segundo uma probabilidade de ocorrência. Utilizar-se-á para isto uma aplicação prática de decisão entre três alternativas de investimentos possíveis, demonstrando os resultados de acordo com a metodologia tradicional e através do emprego do método de simulação de Hipercubo Latino (HL), com o apoio do software Crystal Ball 7. Conclui-se que o tipo de método probabilístico como apresentado tem a vantagem de considerar o risco nas projeções das variáveis, possibilitando aos gestores maior flexibilidade no processo de tomada de decisões.*

**Área temática:** *Aplicação de Modelos Quantitativos na Gestão de Custos*

## **Análise de alternativas de investimento considerando os efeitos do risco: simulação por Hipercubo Latino**

## **Resumo**

As empresas, de modo geral, deparam-se constantemente com situações em que precisam decidir sobre qual o melhor investimento a ser executado, de forma que este maximize valor para ela. Contudo, a análise rotineiramente utilizada, calcula as variáveis do projeto de forma otimizada, ou seja, não considera as suas variações possíveis, desconsiderando assim, o risco das projeções. Tendo em vista a pouca utilização de métodos de simulação em projetos de investimentos, o trabalho busca demonstrar a importância deste sistema para a sua avaliação. O artigo objetiva fazer uma comparação da análise otimizada com os resultados de indicadores determinísticos, e uma análise em que as variáveis do projeto (despesas finais, receitas finais, inflação, taxa básica da economia etc) estejam dentro de um intervalo de confiança, conseqüentemente, os indicadores utilizados para avaliar o investimento apresentar-se-ão segundo uma probabilidade de ocorrência. Utilizar-se-á para isto uma aplicação prática de decisão entre três alternativas de investimentos possíveis, demonstrando os resultados de acordo com a metodologia tradicional e através do emprego do método de simulação de Hipercubo Latino (HL), com o apoio do software Crystal Ball 7. Conclui-se que o tipo de método probabilístico como apresentado tem a vantagem de considerar o risco nas projeções das variáveis, possibilitando aos gestores maior flexibilidade no processo de tomada de decisões.

**Palavras-chaves:** Análise de Investimento, Hipercubo Latino, Métodos de Simulação.

**Área Temática:** Aplicação de Modelos Quantitativos na Gestão de Custos

## **1 Introdução**

A gestão do *tradeoff* entre as variáveis dinheiro, tempo e risco, em finanças corporativas, visa a maximização do valor de mercado das empresas, bem como, a maximização da riqueza dos acionistas. Para a uma gestão financeira eficaz o risco é fator determinante nas decisões organizacionais. Porém, pelo fato de necessitar de uma análise criteriosa e devida mensuração, o risco não é adequadamente considerado na avaliação dos ativos, projetos de investimentos e/ou financiamentos.

Segundo Damodaran (1997, p.11) existem três abordagens para avaliação de investimentos: fluxo de caixa descontado (FCD), que relaciona o investimento ao valor presente dos fluxos de caixa (FC) futuros esperados; avaliação relativa, que estima-o enfocando a sua precificação "comparáveis" relativamente a uma variável comum; e a avaliação de direitos contingentes, a qual utiliza modelos de precificação de opções para medir o valor do investimento que possui características de opções.

As operações financeiras são representadas em termos de fluxos futuros esperados de recebimentos e pagamentos (FC). A avaliação destes fluxos consiste na comparação dos valores presentes, calculados segundo um regime de juros compostos a partir de uma determinada taxa de juros, das saídas e entradas de caixa.

Na metodologia tradicional de avaliação de investimentos, difundida em vários manuais de finanças (GITMAN, 2004; ROSS, WESTERFIELD e JAFFE, 1995; BRIGHAM E HOUSTON, 1999; SANVINCENTE, 1997; WESTON e BRIGHAM, 2000 etc) as variáveis (custos operacionais, vendas brutas, fluxos de caixa livre - FCL, inflação, taxa de juros da economia etc) dos projetos de investimentos comportam-se de forma determinística, não tendo variabilidade.

Diferentemente da metodologia tradicional, o artigo tratará estas variáveis de forma probabilística, ou seja, dentro de um intervalo de confiança, supondo que elas tenham um desvio-padrão e um valor máximo e mínimo possível, tendo, portanto, uma distribuição de probabilidades. As variações propostas nestas variáveis permitirão que os indicadores de resultados sejam encontrados segundo probabilidades de ocorrência, não sendo, portanto, um valor ótimo. Isto será feito através da aplicação destas variáveis em um instrumento de simulação computacional, Hipercubo Latino (HL), com o apoio do *software* Crystal Ball 7 e da planilha eletrônica Excel.

Além desta parte introdutória, o artigo contará com mais quatro seções. A segunda seção fará uma revisão da bibliografia inerente ao trabalho: explanando sobre a literatura de análise de investimentos, enfocando o processo de avaliação através do FCD; e apresentará o fator risco nas projeções e a sua importância na análise de investimentos, bem como o processo de simulação do Hipercubo Latino. A terceira seção far-se-á uma demonstração de um exemplo prático em uma empresa hipotética (Cia Exemplo) de alternativas de investimento e o seu resultado (mensurado através da TIR e do VPL) segundo o processo determinístico. Na quarta seção desenvolve-se o mesmo exemplo aplicando a simulação de HL, com o apoio do *software* Crystal Ball 7, considerando, dessa forma, o risco nas projeções das variáveis e comparando os resultados encontrados nesta seção em relação ao método determinístico encontrado na seção 3. A quinta e última seção ficará a título das considerações finais.

## **2 Revisão bibliográfica**

## **2.1 Análise de investimentos**

Antes da organização analisar as suas alternativas de investimentos *strito sensu*, devese, primeiramente, elaborar o seu orçamento de capital, pois é neste que se faz a previsão dos gastos em investimentos, tendo em vista que não é comum a empresa ter recursos ilimitados para investir. A elaboração do orçamento de capital é importante em uma empresa, talvez seja a função primordial de um administrador financeiro, pois "orçamentos de capital eficazes podem melhorar tanto a oportunidade das aquisições de capital quanto a qualidade dos ativos comprados" (BRIGHAM E HOUSTON, 1999, p. 376), ou seja, influi diretamente na rentabilidade do negócio.

Um investimento constitui todo instrumento que pode ser disponibilizado a um terceiro com expectativa de recebimento futuro, ou seja, gere renda positiva, ou no mínimo que mantenha o seu montante principal ao longo do tempo. Ele pode diferenciar-se segundo inúmeros fatores, podendo ser: de títulos (ações, títulos de dívida, opções de compra de ações etc), e propriedade (imóveis); direto (adquire diretamente direito de reivindicações sobre um título ou propriedade), e indireto (feito em uma carteira); de dívida (obrigação), capital próprio (patrimônio) ou títulos derivativos; de baixo ou alto risco; de curto ou longo prazo; doméstico ou estrangeiro (GITMAN e JOEHNK, 2005, p. 3-4).

A análise de investimento em uma empresa tem como alicerce a avaliação dos diversos tipos de investimentos citados acima, mais o seu objetivo comum é responder a seguinte questão: Qual projeto de investimento será investido e qual será rejeitado? Conforme Neves (1981, p. 13-18), esta análise passa pelas seguintes fases:

- 1º FASE: identificação das alternativas de investimentos;
- 2º FASE: estudo preliminar da viabilidade das alternativas, através da estimação de custos e receitas;
- 3º FASE: aplicação de critérios simples de decisão e seleção preliminar das alternativas;
- 4º FASE: estudo da viabilidade das alternativas selecionadas com aplicação de critérios quantitativos de decisão;
- 5º FASE: considerações sobre risco, incerteza, análise de fatores intangíveis etc e tomada de decisão; e
- 6º FASE: realização das alternativas selecionadas.

Estas fases transcorridas não significam que a alternativa de investimento escolhida através delas seja a mais lucrativa, ou até mesmo que proporcione lucro. Este fato ocorre, principalmente, por causa da análise de investimento ser toda feita por projeções, ou seja, estimam-se custos operacionais, receitas de vendas, inflação, taxa de juro da economia, FCL, entre outras variáveis. Considerando-se que todo ato de projeção apresenta riscos associados a ele, não há como afirmar com toda certeza qual foi a melhor projeção, conseqüentemente, se aquele investimento é o maximizador de lucro entre todas as opções disponíveis.

O processo de avaliação de investimentos criou alguns mitos que podem prejudicá-lo, os quais são (DAMODARAN, 1997, p. 2-4):

- Uma vez que os modelos são quantitativos, a avaliação é objetiva;
- Uma avaliação pesquisada e bem feita é eterna;
- Uma boa avaliação oferece uma estimativa precisa de valor;
- Quanto mais quantitativo o modelo, melhor;
- O mercado geralmente está errado; e
- O valor da avaliação é o que importa; não o processo.

Se algum destes mitos estiver implícito na análise de investimento do gestor financeiro, poderá este incorporar valor no processo de avaliação, "quaisquer preconcepções e preconceitos que o analista trouxer para o processo acabarão por se incorporar ao valor" (DAMODARAN, 1997, p. 9), fazendo com que, assim, a análise fique incorreta.

Anteriormente, havia-se definido o conceito de investimento, mas não de projeto de investimento, que é até mais importante para o trabalho em questão. Conforme Woiler e Mathias (1996, p. 27), ele é um:

> Conjunto de informações internas e/ou externas à empresa, coletadas e processadas com o objetivo de analisar-se (e, eventualmente, implantar-se) uma decisão de investimento (...) não se confunde com as informações, pois ele é entendido como sendo um modelo que, incorporando informações qualitativas e quantitativas, procura similar a decisão de investir e suas implicações.

Independente do projeto de investimento, o mesmo necessita de recursos econômicos para ser financiado: seja para construção de uma nova fábrica; aquisição de máquinas e equipamentos, ou para substituição das existentes; desenvolvimento da infra-estrutura etc. As fontes de recursos que a empresa têm a disposição são o capital próprio, que pode ser adquirido, principalmente, pela retenção de lucros, ou emissão de novas ações, e o capital de terceiros.

Na avaliação de ativos reais (imóveis), que será tratada no trabalho, Damodaran (1997, p. 566) diz que é necessário para a utilização da metodologia do FCD: avaliar o grau de risco deste investimento e estimar a taxa de desconto da avaliação baseando-se nele; e estimar o FC esperado do investimento para a vida do ativo. Dessa forma, em cada alternativa de investimento, necessitar-se-á projetar o seu FCL, que pode ser estimado de duas formas: diretamente, através da diferença entre os seus valores de entrada (receita de vendas, venda do ativo fixo etc) e os seus valores de saída (matéria-prima, manutenção, aluguéis etc); ou de forma indireta, partindo-se da Demonstração do Resultado do Exercício.

Os manuais de finanças citam diversas técnicas (BREALEY e MYERS, 1992;

GITMAN, 2004; ROSS, WESTERFIELD e JAFFE, 1995; BRIGHAM E HOUSTON, 1999; SANVINCENTE, 1997; WESTON e BRIGHAM, 2000 etc) para avaliar projetos de investimentos, sendo as principais citadas: TIR, VPL, payback simples e descontado, retorno médio contábil e índice de rentabilidade. Estes critérios de análise, e outros não citados, conforme Woiler e Mathias (1996, p. 172) "condensam todas as informações quantitativas disponíveis em um número que, comparado com um padrão pre-estabelecido, permitirá aceitar ou rejeitar o investimento em análise". A avaliação do projeto de expansão tratada no artigo apenas trará como resultado o valor de dois métodos, os quais são: TIR e VPL.

Ross, Westerfield e Jaffe (1995), dizem que a análise do VPL é uma técnica quantitativa básica para tomada de decisões financeiras, e eles julgam-na como o melhor método para avaliação de projetos. Para o seu cálculo, admite-se uma taxa determinada de juros, ou custo do capital (estipulado pela administração da empresa), descontando os saldos dos FCL àquela taxa pré-definida. Algebricamente,

$$
VPL = -FC_o + \sum \frac{FC_i}{(1+r)^i} \tag{1}
$$

*Onde:*  $FC_o = fluxo$  *de caixa inicial;*  $FC_i = fluxo$  *de caixa no período i e r = taxa mínima de atratividade, ou custo de capital.* 

Os critérios de decisão do VPL são: se ele for maior que 0 aceita-se o projeto e se ele for menor que 0 rejeita-se o projeto. Se ele for maior que 0 a empresa ganhará um retorno maior que seu custo de capital, tal ação aumenta o valor de mercado da empresa e, portanto, a riqueza de seus proprietários. Se ele for menor que 0 ocorre o inverso.

A TIR é a taxa que faz com que o VPL do projeto seja zero, matematicamente,

$$
VPL = 0 = -FC_o + \sum \frac{FC_i}{(1 + TIR)^i}
$$
 [2]

O critério para decisão de investimento com base na TIR é aceitar um projeto em que ela é maior que o custo de capital, e rejeitá-lo se ela for menor. Em geral, a TIR e o VPL levam a mesma conclusão, "sempre que o VAL [VPL] de um projeto seja uma função continuamente decrescente da taxa de actualização" (BREALEY e MYERS, 1992, p. 82).

Todavia, deve-se o gestor financeiro ficar atento ao analisar o projeto da empresa pelo método da TIR, pois ele pode apresentar algumas armadilhas (BREALEY e MYERS, 1992, p. 82-88). Por exemplo: quando o FC do projeto não for convencional, ou seja, existir mais de uma mudança de sinal neles, a TIR do projeto será múltipla; ou quando os projetos forem mutuamente exclusivos, faz-se necessário fazer a análise incremental dos investimentos, pois o método da TIR poderia induzir a aceitação de um projeto com TIR maior, a qual traria menos valor atual para a empresa do que outro projeto com TIR menor, tendo em vista que o incremento poderia proporcionar um taxa de retorno maior que o custo de capital da empresa.

## **2.2 Hipercubo Latino e risco nas projeções**

Na análise de investimento, quando se trabalha com a avaliação por FCD surge uma grande deficiência, a qual pode até minimizar a importância dos instrumentos utilizados na análise. Esta deficiência é que o *output* (saídas das variáveis), freqüentemente depende de vários *inputs* (entradas) os quais são incertos, ou seja, estes são encontrados através de projeções. Segundo Faria, Melo e Saliby (1999, p. 1),

> O que usualmente se faz é introduzir no problema os valores mais prováveis destas variáveis aleatórias, o que é uma simplificação da realidade. O que ocorre é que muitas vezes a combinação destes valores mais prováveis é, por si só, improvável, e esta simplificação pode conduzir a uma análise inadequada.

Até porque à medida que as projeções pretendem retratar um comportamento futuro, menores são suas chances de estarem corretas. Dessa forma, é preciso atentar-se para o fato de que análises feitas por projeções apresentam-se riscos associados a ela, sendo este a probabilidade do que foi projetado não acontecer, conseqüentemente, os resultados previstos não se efetivarem. Conforme Correia Neto, Moura e Forte (2002, p. 3),

> Uma boa projeção (...) exige premissas bem fundamentadas e embasadas em conceitos extremamente coerentes (...) Caso isso não aconteça, a diferença entre o projetado e o realizado poderá ser muito grande (...) Quanto maior a diferença entre o projetado e o realizado, pior terá sido sua projeção, e vice-versa.

Assim, "emprestamos um caráter determinístico às projeções, quando, na verdade, o futuro se nos apresenta probabilístico" (WOILER e MATHIAS, 1996, p. 238). Segundo Scherr (1989, p.163-165), o risco das previsões propostas não se efetivarem por causa das estimativas estarem sujeitas aos erros de previsão podem ser superadas através de três métodos de análise: inclusão da taxa de desconto ajustada, análise de sensibilidade e simulação. Para a inserção do risco nas projeções, com o intuito de superar a limitação da metodologia tradicional, usar-se-á no trabalho o processo de simulação. Porém, utilizar-se-á um método que não é muito utilizado, ao contrário do método de Monte Carlo que é mais difundido: Hipercubo Latino (HL).

A simulação é a tentativa de replicação de um sistema real, através da construção de um modelo matemático tão parecido quanto possível com a realidade. Ela procura modelar um sistema e observar como as variáveis nos parâmetros (*inputs)* do sistema afetam suas variáveis de saídas, ou *outputs.* Diferentemente dos métodos determinísticos usualmente utilizados, os métodos probabilísticos consideram o risco em suas projeções, traçando a probabilidade de ocorrência de cada evento ou conjunto deles. De acordo com Woiler e Mathias (1996, p. 238-239), "obtém-se com resultado não um índice, mas uma distribuição de freqüências do mesmo, sendo traduzidos em números o aspecto risco pela variância e/ou semivariância e suas relações". No quadro 1, abaixo, são descritas algumas vantagens e desvantagens de uma simulação computacional.

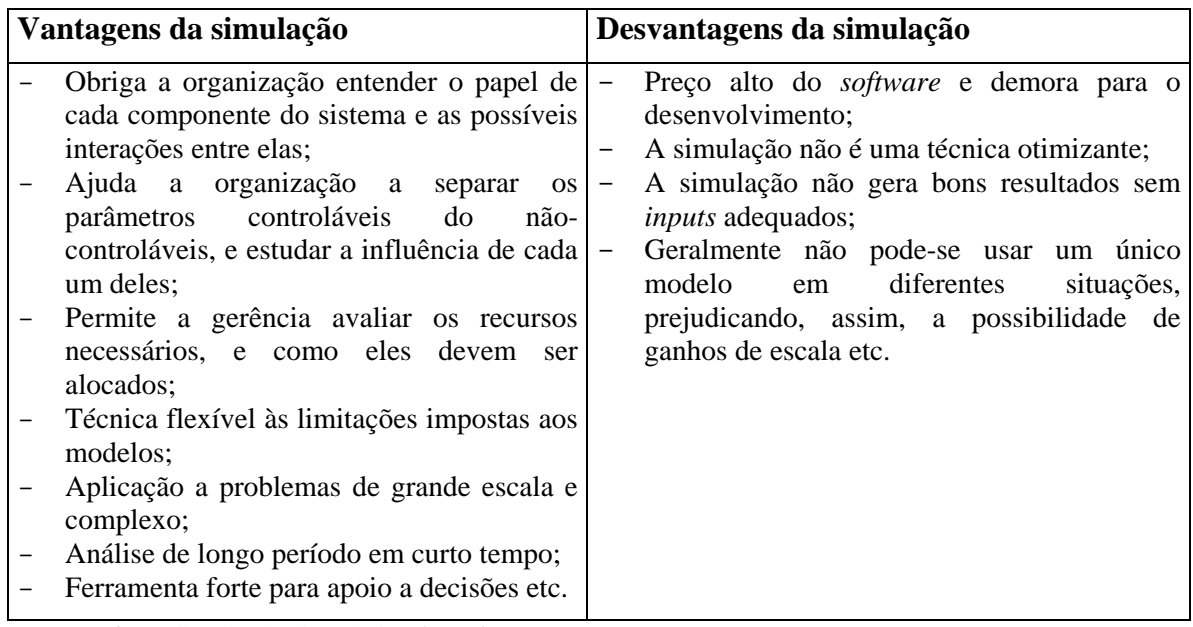

Fonte – Dias e Corrêa (1998, p. 2-3) adaptado.

Quadro 1 **–** Vantagens e desvantagens da simulação computacional

Na figura 1, apresenta-se uma visualização prática das etapas percorridas para um processo de simulação.

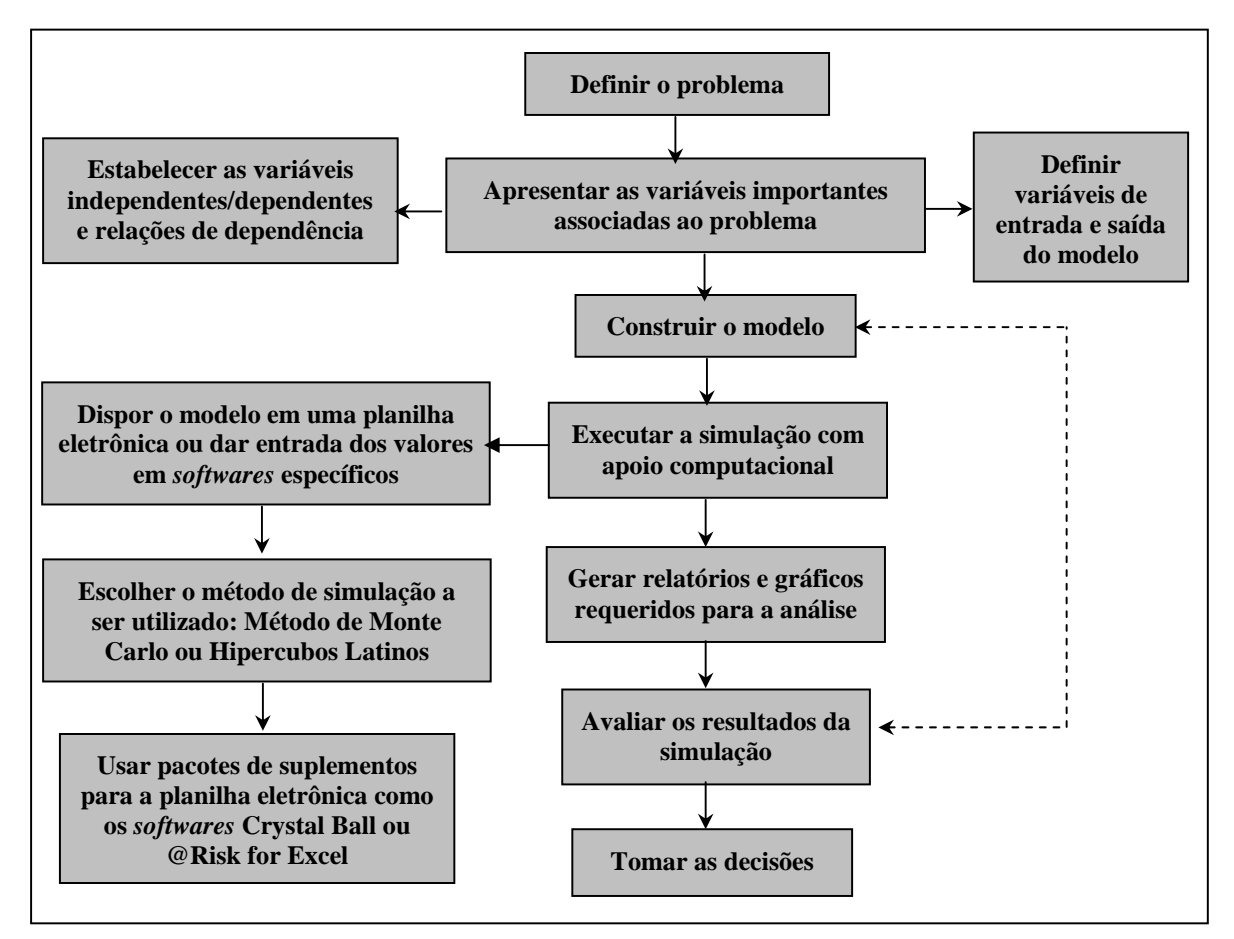

Fonte: Rogers, Rogers e Ribeiro (2004, p.11) adaptado.

#### Figura 1 – Etapas para um Processo de Simulação

Para o trabalho considerar-se-á o risco nas projeções de análise de alternativas de investimento, sendo o HL o método de simulação utilizado. Esta técnica de simulação objetiva gerar amostra que descreva precisamente uma distribuição de probabilidades, consistindo "numa estratificação completa da distribuição apresentada, em *n* estratos equiprováveis, e na seleção aleatória de um valor para cada estrato" (FARIA, MELO E SALIBY, 1999, p. 4).

Com a utilização do HL, os resultados são mais precisos, tendo em vista que cada parte da distribuição de probabilidades estará presente na amostra, havendo assim uma convergência rápida da amostra em relação à distribuição representada, além de proporcionar uma redução na variância das estimativas de magnitude similar quando comparadas com o método de Monte Carlo (FARIA, MELO E SALIBY, 1999, p. 4). Conforme estes mesmos autores, são necessários cinco passos para geração de valores amostrais com o HL:

- 1. definição do tamanho da amostra a ser gerada (*n*);
- 2. estratificação da distribuição acumulada em *n* estratos equiprováveis;
- 3. seleção, utilizando amostragem aleatória sem reposição, de um dos estratos definidos no passo 2;
- 4. geração aleatória de um valor amostral para o estrato selecionado conforme método da transformação inversa; e
- 5. repetição dos passos 3 e 4 até se completar o número de valores a serem gerados, ou seja, *n* observações.

Na próxima seção, far-se-á uma aplicação prática da escolha de alternativas de investimento em uma empresa hipotética (Cia Exemplo) através da metodologia tradicional,

calculando a TIR e o VPL de três alternativas e o melhor projeto dentre eles segundo as técnicas utilizadas. Posteriormente, fará esta mesma análise simulando valores das variáveis aleatórias dentro de um intervalo de confiança, aplicando assim, o método de simulação de HL com o apoio do *software* Cristal Ball 7 e da planilha eletrônica Excel, mensurando, agora, a TIR e o VPL segundo uma probabilidade de ocorrência, ou seja, considerar-se-á o risco nas projeções, demonstrando estes resultados, dessa forma, de maneira probabilística.

## **3 Aplicação prática da metodologia tradicional de avaliação de investimentos**

A Cia Exemplo, uma empresa fabril, está analisando um projeto de expansão em uma das suas unidades para que possa atender a demanda neste setor que está em franco crescimento. Após várias pesquisas e discussões com a administração geral da organização, foram selecionadas três alternativas possíveis de investimento para a realização deste projeto. Os dados específicos de cada alternativa encontram-se no quadro 2.

| <b>ALTERNATIVA A</b>             |           | <b>ALTERNATIVA B</b>             |           | <b>ALTERNATIVA C</b>             |           |  |
|----------------------------------|-----------|----------------------------------|-----------|----------------------------------|-----------|--|
| Investimento inicial             | 40.000,00 | Investimento inicial             | 50.000,00 | Investimento inicial             | 60.000,00 |  |
|                                  |           |                                  |           |                                  |           |  |
| Custos anuais (até o 6 ano)      | 25,000,00 | Custos anuais (até o 4 ano)      | 28.000,00 | Custos anuais (até o 6 ano)      | 25.000,00 |  |
| Custos anuais (após o 6 ano)     | 26.250,00 | Custos anuais (após o 4 ano)     | 29.400,00 | Custos anuais (após o 6 ano)     | 27.000,00 |  |
| Receitas anuais (até o 6 ano)    | 35.000,00 | Receitas anuais (até o 4 ano)    | 40.000,00 | Receitas anuais (até o 6 ano)    | 36.000,00 |  |
| Receitas anuais (após o 6 ano)   | 29.750,00 | Receitas anuais (após o 4 ano)   | 38.800,00 | Receitas anuais (após o 6 ano)   | 34.200,00 |  |
| Resultados anuais (até o 6 ano)  | 10.000,00 | Resultados anuais (até o 4 ano)  | 12.000.00 | Resultados anuais (até o 6 ano)  | 11.000,00 |  |
| Resultados anuais (após o 6 ano) | 3.500,00  | Resultados anuais (após o 4 ano) | 9.400,00  | Resultados anuais (após o 6 ano) | 7.200,00  |  |
| Valor residual                   | 4.000,00  | Valor residual                   | 5.000,00  | Valor residual                   | 6.000,00  |  |
| Depreciação                      | 3.600,00  | Depreciação                      | 4.500,00  |                                  | 5.400,00  |  |

Quadro 2 – Dados das alternativas de Investimento (em milhares)

Os dados gerais das alternativas, ou seja, que são válidos para todas, são: horizonte de planejamento de 10 anos, sendo igual à vida útil das máquinas e equipamentos adquiridos; inflação projetada de 5% ao ano; a taxa mínima de atratividade, ou custo do capital, estipulada pela administração, é uma taxa real e após o imposto de renda (IR), sendo igual a 18% ao ano. Como informações adicionais, têm-se que a alíquota do IR é de 30% e a empresa tomará a decisão de qual investimento escolher através da rentabilidade do capital próprio após o IR.

Conforme enfatizado, este é um projeto de expansão, dessa forma, ele é mutuamente excludente, ou seja, somente será escolhida uma dentre as alternativas. A alternativa escolhida terá 40% do capital financiado por uma das instituições financeiras abaixo, cujas propostas de financiamento são:

|                        | <b>BANCO ABC</b>             | <b>BANCO XYZ</b> |
|------------------------|------------------------------|------------------|
| Taxa de juros anual    | 23%                          | 25%              |
| Sistema de amortização | Francês                      | <b>SAC</b>       |
| Prazo (anos)           |                              |                  |
| Taxa de Intermediação  | 3% no ato                    |                  |
| Seguro garantia        | 1% sobre saldo devedor anual |                  |

Quadro 3 – Dados das propostas das Instituições Financeiras

Com os dados obtidos, o primeiro passo a ser realizado é a análise de qual será a alternativa escolhida dentre as três opções. Para isto, calcula-se o FCL de todas as alternativas, diminuindo das receitas anuais os custos anuais, para assim, poder encontrar o VPL e a TIR de cada uma.

O quadro 4 mostra o resultado da TIR e VPL encontrado em cada alternativa de investimento. De acordo com esta figura, o projeto de investimento C tem a sua TIR antes do IR (16,81%), menor que o custo de capital após o IR da organização (18%), ou seja, mesmo que a taxa mínima de atratividade da empresa fosse antes do IR, ainda assim, esta alternativa seria rejeitada. Dessa forma, pode-se escolher somente entre as alternativas A ou B, em que as suas TIR foram, 23,24% e 23,96%, respectivamente.

|                  | ALTERNATIVA A  |                  | <b>ALTERNATIVA B</b> | <b>ALTERNATIVA C</b> |                |  |
|------------------|----------------|------------------|----------------------|----------------------|----------------|--|
| Período          | Fluxo de caixa | Período          | Fluxo de caixa       | Período              | Fluxo de caixa |  |
| $\Omega$         | (40.000,00)    | O                | (50.000, 00)         | 0                    | (60.000, 00)   |  |
|                  | 10.500,00      | 1                | 12.600,00            | 1                    | 11.550,00      |  |
| $\overline{2}$   | 11.025,00      | $\mathfrak{D}$   | 13.230,00            | $\overline{c}$       | 12.127,50      |  |
| 3                | 11.576.25      | 3                | 13.891,50            | 3                    | 12.733,88      |  |
| $\overline{4}$   | 12.155,06      | $\overline{4}$   | 14.586,08            | $\overline{4}$       | 13.370,57      |  |
| 5                | 12.762,82      | 5                | 11.997.05            | 5                    | 14.039.10      |  |
| 6                | 13.400,96      | 6                | 12.596,90            | 6                    | 14.741,05      |  |
| 7                | 4.924,85       |                  | 13.226,74            | 7                    | 10.131,12      |  |
| 8                | 5.171,09       | 8                | 13.888,08            | 8                    | 10.637,68      |  |
| 9                | 5.429,65       | 9                | 14.582,49            | 9                    | 11.169,56      |  |
| 10               | 12.216,71      | 10               | 22.641,64            | 10                   | 21.501,41      |  |
|                  |                |                  |                      |                      |                |  |
| $VPL_A$          | 7.154,35       | VPL <sub>B</sub> | 11.528,67            | $VPL_C$              | (2.621, 45)    |  |
| TIR <sub>A</sub> | 23,24%         | TIR <sub>B</sub> | 23,96%               | TIR <sub>C</sub>     | 16,81%         |  |

Quadro 4 – Análise das alternativas de investimento antes do financiamento e IR (em milhares)

Depois de ter-se transcorrido todo o processo de avaliação das alternativas de investimento, escolhendo a que, provavelmente daria maior retorno para a organização, apenas calcula-se o FC após o IR e financiamento do projeto de investimento escolhido. Existem duas propostas de financiamento de instituições financeiras diferentes, dessa forma, é necessário calcular a rentabilidade do capital próprio após o IR destas duas situações de financiamento.

A tabela 1 apresenta todo o desenvolvimento para se chegar a TIR do capital próprio, conforme recurso do Banco ABC. O valor dela encontrado foi de 18,64% ao ano, ou seja, se estivesse apenas esta alternativa, ela seria aceita, pois a sua TIR foi maior que o custo de capital da empresa. Contudo, sendo o projeto mutuamente excludente, é preciso calcular a TIR do capital próprio, da outra situação de financiamento, pois somente assim, saberá qual será a instituição financeira proporcionará um maior valor para a empresa.

O desenvolvimento e o cálculo da TIR do capital próprio após o IR e financiamento do Banco XYZ está demonstrado na tabela 2. O seu valor foi de 17,55% ao ano, sendo, portanto, menor que o custo de capital da organização, o que de qualquer forma levaria a sua rejeição, mesmo se não tivesse o financiamento do Banco ABC. Concluí-se, portanto, que a alternativa escolhida foi o projeto de investimento B com financiamento do Banco ABC.

## **4 Aplicação do HL em projeto de investimento**

Este trabalho tem por objetivo principal analisar alternativas de investimento em condicões de risco: comparar-se-á, assim, este procedimento de cunho probabilístico em relação a metodologia tradicional, em que os valores são determinísticos e não existe a consideração do risco nas projeções. Para isto, simulará valores diferentes das entradas do sistema (que neste trabalho foram: a inflação, a taxa de juros básica da economia, os custos do projeto anual e as receitas advindas com o investimento anual), aplicando-os ao HL, de forma que os valores de saída do VPL estejam dentro de um intervalo de confiança, segundo

probabilidades de ocorrência.

Tabela 1 – Cálculo da TIR do capital próprio com financiamento do Banco ABC

| Período       | Fluxo de<br>caixa | Amortização              | <b>Juros</b> | Taxa<br>intermediacão | <b>Seguro</b><br>garantia | Fluxo de caixa<br>antes do IR | Depreciação | Renda<br>tributária | Imposto de<br>renda | Fluxo de caixa<br>após o IR |
|---------------|-------------------|--------------------------|--------------|-----------------------|---------------------------|-------------------------------|-------------|---------------------|---------------------|-----------------------------|
| $\theta$      | (50.000.00)       | ٠                        |              | 600.00                | 200.00                    | (29.200,00)                   | ٠           |                     |                     | (29.200,00)                 |
|               | 12.600.00         | (1.085, 18)              | 4.600,00     |                       | 189.15                    | 6.725.67                      | 4.500,00    | 3.310.85            | (993, 26)           | 5.732.41                    |
| 2             | 13.230.00         | (1.334,78)               | 4.350,41     |                       | 175,80                    | 7.369,01                      | 4.500,00    | 4.203,79            | (1.261, 14)         | 6.107,88                    |
| 3             | 13.891.50         | (1.641, 78)              | 4.043.41     |                       | 159,38                    | 8.046.93                      | 4.500,00    | 5.188,71            | (1.556, 61)         | 6.490.32                    |
| 4             | 14.586.08         | (2.019, 38)              | 3.665,80     |                       | 139.19                    | 8.761.70                      | 4.500,00    | 6.281,09            | (1.884, 33)         | 6.877,38                    |
| 5             | 11.997.05         | (2.483.84)               | 3.201.34     |                       | 114.35                    | 6.197.51                      | 4.500,00    | 4.181.35            | (1.254, 41)         | 4.943.11                    |
| 6             | 12.596.90         | (3.055, 13)              | 2.630.06     |                       | 83,80                     | 6.827.92                      | 4.500,00    | 5.383,04            | (1.614, 91)         | 5.213,00                    |
| $\mathcal{L}$ | 13.226.74         | (3.757, 81)              | 1.927.38     |                       | 46,22                     | 7.495.34                      | 4.500,00    | 6.753.14            | (2.025, 94)         | 5.469.39                    |
| 8             | 13.888.08         | (4.622,10)               | 1.063.08     |                       | 0.00                      | 8.202.90                      | 4.500,00    | 8.325,00            | (2.497, 50)         | 5.705.40                    |
| 9             | 14.582.49         | ٠                        |              |                       | ۰.                        | 14.582.49                     | 4.500,00    | 10.082.49           | (3.024,75)          | 11.557.74                   |
| 10            | 22.641,64         | $\overline{\phantom{a}}$ |              |                       |                           | 22.641,64                     | 4.500,00    | 18.141,64           | (5.442, 49)         | 17.199,14                   |

**Taxa interna de retorno (TIR) 18,64%**

Tabela 2 – Cálculo da TIR do capital próprio com financiamento do Banco XYZ

| Período  | Fluxo de<br>caixa | Amortização | <b>Juros</b> | Fluxo de caixa<br>antes do IR | Depreciação | Renda<br>tributária | Imposto de<br>renda | Fluxo de caixa<br>após o IR |
|----------|-------------------|-------------|--------------|-------------------------------|-------------|---------------------|---------------------|-----------------------------|
| $\Omega$ | (50.000, 00)      |             |              | (30.000,00)                   |             | $\overline{a}$      |                     | (30.000, 00)                |
|          | 12.600.00         | (2.000,00)  | 5.000,00     | 5.600,00                      | 4.500,00    | 3.100,00            | (930,00)            | 4.670,00                    |
| 2        | 13.230.00         | (2.000.00)  | 4.500.00     | 6.730.00                      | 4.500,00    | 4.230.00            | (1.269,00)          | 5.461,00                    |
| 3        | 13.891.50         | (2.000.00)  | 4.000,00     | 7.891.50                      | 4.500,00    | 5.391,50            | (1.617.45)          | 6.274,05                    |
| 4        | 14.586,08         | (2.000.00)  | 3.500,00     | 9.086.08                      | 4.500,00    | 6.586.08            | (1.975, 82)         | 7.110,25                    |
| 5        | 11.997.05         | (2.000.00)  | 3.000,00     | 6.997.05                      | 4.500,00    | 4.497,05            | (1.349, 11)         | 5.647,93                    |
| 6        | 12.596.90         | (2.000.00)  | 2.500,00     | 8.096.90                      | 4.500,00    | 5.596.90            | (1.679.07)          | 6.417.83                    |
| 7        | 13.226.74         | (2.000.00)  | 2.000,00     | 9.226.74                      | 4.500,00    | 6.726,74            | (2.018.02)          | 7.208,72                    |
| 8        | 13.888.08         | (2.000.00)  | 1.500.00     | 10.388.08                     | 4.500,00    | 7.888.08            | (2.366.42)          | 8.021,66                    |
| 9        | 14.582.49         | (2.000,00)  | 1.000.00     | 11.582.49                     | 4.500,00    | 9.082,49            | (2.724, 75)         | 8.857,74                    |
| 10       | 22.641,64         | (2.000,00)  | 500,00       | 20.141,64                     | 4.500,00    | 17.641.64           | (5.292, 49)         | 14.849,14                   |
|          |                   |             |              |                               |             |                     |                     |                             |

#### **Taxa interna de retorno (TIR) 17,55%**

A metodologia tradicional foi calculada na seção 3, e a partir deste exemplo prático simulará as variáveis aleatórias consideradas na Cia Exemplo, calculando, assim, os indicadores de resultados de forma probabilística. Segundo Woiler e Mathias (1996, p. 240) "em uma simulação de projeto podemos considerar diversos parâmetros como probabilísticos, dependendo do grau de controle que se tenha sobre as projeções e do nível de acuidade que se exija dos resultados". No quadro 5, apresenta-se as distribuições de probabilidades das variáveis aleatórias que serão consideradas como probabilística para efeito do estudo, descrever-se-á apenas neste quadro a situação proposta destas variáveis, tendo em vista que a situação original está descrita na seção 3.

Com o apoio de recursos computacionais, como planilha eletrônica (Excel ou Lotus) ou *softwares* específicos para simulação (Cristal Ball 7 ou @Risk 4.5 for Excel), pode-se achar a distribuição de freqüência assumida para a variável de saída em análise (VPL). Como já ressaltado usou-se para o desenvolvimento da simulação o *software* Cristal Ball 7 da empresa *Decisioneeging* (www.cristalball.com). Tal *software* trabalha vinculado com o *software* de planilha eletrônica Excel (pacote de suplemento), bastando construir o modelo desejado em uma planilha e posteriormente simular *n* valores (10.000 por exemplo) para cada variável de entrada – ao final também ter-se-á *n* valores para a variável de saída com possibilidade de construção de uma distribuição de freqüência para essa variável.

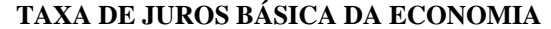

A taxa de juros real e após o IR, conforme dito, está atrelada a taxa básica da economia. Pelo fato desta taxa ser considerada alta, espera-se que ela diminua nos próximos anos. O seu valor em média será de 15%, tendo um desvio padrão de 3%, nunca tendo um valor superior a 22% e nem inferior a 8%.

#### **INFLAÇÃO**

Como se sabe, o país trabalha com meta inflacionária, a qual atrela-se diretamente a taxa de juros da economia. Pelo fato de si esperar uma diminuição nesta taxa, acredita-se que a inflação aumentará neste período. O seu valor ficará em torno de 10%, com desvio padrão de 2,5%, não tendo um valor inferior a 5% e nem superior a 18%.

**CUSTOS DO PROJETO (ANUAIS)** 

## ALTERNATIVA A

- − Até o 6 período, o desvio padrão será de R\$ 2.500,00, não sendo nunca inferior a R\$ 18.000,00 e nem superior a R\$ 30.000,00; e
- − Após o 6 período, o desvio padrão será de R\$ 3.000,00, não sendo nunca inferior a R\$ 20.000,00 e nem superior a R\$ 32.000,00.
- ALTERNATIVA B
- − Até o 4 período, o desvio padrão será de R\$ 2.000,00, não sendo inferior a R\$ 22.000,00 e nem superior a R\$ 32.000,00; e
- − Após o 4 período, o desvio padrão será de R\$ 2.500,00, nunca inferior a R\$ 24.000,00 e nem superior a R\$ 35.000,00.

#### ALTERNATIVA C

- − Até o 6 período, o desvio padrão será de R\$ 3.000,00, não sendo nunca inferior a R\$ 20.000,00 e nem superior a R\$ 30.000,00; e
- − Após o 6 período, o desvio padrão será de R\$ 3.500,00, não sendo nunca inferior a R\$ 22.000,00 e nem superior a R\$ 35.000,00.

## **RECEITAS DO PROJETO (ANUAIS)**

#### ALTERNATIVA A

- − Até o 6 período, o desvio padrão será de R\$ 2.500,00, não sendo nunca inferior a R\$ 30.000,00 e nem superior a R\$ 40.000,00; e
- − Após o 6 período, o desvio padrão será de R\$ 3.500,00, não sendo nunca inferior a R\$ 22.000,00 e nem superior a R\$ 35.000,00.

## ALTERNATIVA B

- − Até o 4 período, o desvio padrão será de R\$ 3.500,00, não sendo inferior a R\$ 34.000,00 e nem superior a R\$ 46.000,00; e
- − Após o 4 período, o desvio padrão será de R\$ 4.000,00, nunca inferior a R\$ 34.000,00 e nem superior a R\$ 44.000,00.

#### ALTERNATIVA C

- − Até o 6 período, o desvio padrão será de R\$ 3.000,00, não sendo nunca inferior a R\$ 30.000,00 e nem superior a R\$ 42.000,00; e
- − Após o 6 período, o desvio padrão será de R\$ 3.500,00, não sendo nunca inferior a R\$ 28.000,00 e nem superior a R\$ 39.000,00.

### Quadro 5 – Valores assumidos pelas variáveis aleatórias da Cia Exemplo

As distribuições de probabilidade encontradas para a variável de saída do modelo – VPL de cada projeto (VPLA, VPLB e VPLC) – são apresentadas nas figuras 2 a 4. Os valores das estatísticas descritivas principais encontradas para o conjunto de 10.000 valores simulados para os VPLs dos projetos encontram-se dispostos na tabela 3.

Pelo modelo determinístico como desenvolvido na seção anterior conclui-se pela escolha do projeto B, entretanto considerando o modelo probabilístico proposto, e concentrando apenas no aspecto financeiro, o aceite dos projetos de investimentos dependeria do risco de cada projeto e do risco que a empresa estaria disposta a incorrer. Como observado nas figuras 2 a 4 o conjunto de valores para a variável aleatória VPL apresenta uma distribuição de probabilidade normal (Os valores da assimetria e curtose na tabela 3 também indicam esse fato). Utilizando a fórmula-padrão da curva normal, pode-se fazer a análise de risco para que o VPL de cada projeto seja maior que zero, ou seja, estudar-se-á se os investimentos criam valor para empresa e qual o risco desse valor criado.

Projecto A → 
$$
Z_A = \frac{X - \mu_A}{\sigma_A} = \frac{0 - 17.655, 57}{21.452, 31} \approx -0.82
$$
  
\nProjecto B →  $Z_B = \frac{X - \mu_B}{\sigma_B} = \frac{0 - 27.355, 50}{25.306, 43} \approx -1.08$   
\nProjecto C →  $Z_C = \frac{X - \mu_C}{\sigma_C} = \frac{0 - 11.901, 32}{25.665, 01} \approx -0.46$ 

A partir deste valor para escore Z e consultando uma tabela de distribuição normal de probabilidades, pode-se inferir que:

 $P(VPLA > 0) \approx 79,26\%$  $P(VPLB > 0) \cong 86,92\%$  $P(VPLC > 0) \cong 66,66\%$ 

Os valores dos VPLs maior que zero é representado pela área clara (vermelha) nas figuras 2 a 4. Nessas circunstâncias existe uma chance de 79,26% do projeto de investimento A ser viável financeiramente, e conseqüentemente, 20,74% do projeto A destruir valor dos acionistas – a mesma interpretação pode ser dada ao se analisar os projetos B e C.

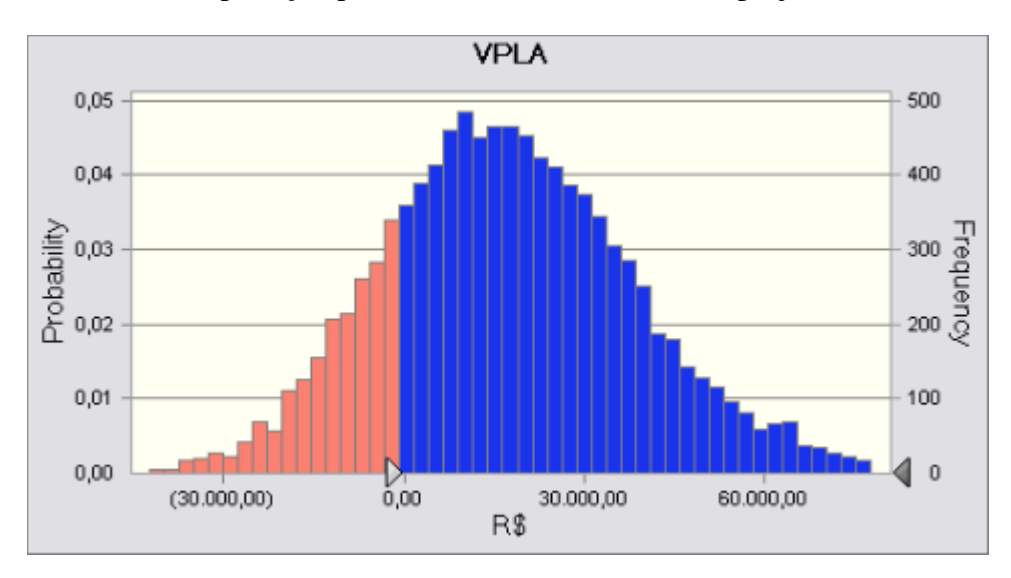

Figura 2 – Distribuição de Probabilidade do VPL do Projeto A

Outra análise rápida do risco de cada projeto pode ser dada pela estatística do coeficiente de variação, como disposta na equação 3 e calculada para cada projeto como apresentada na tabela 3.

$$
cv = \sqrt{\frac{\sum_{i=1}^{n} (X_i - \overline{X})^2}{(n-1) \times \overline{X}}} = \frac{\sigma}{\overline{X}}
$$
 [3]

*Onde: cv = coeficiente de variação da amostra;* <sup>σ</sup> *= desvio-padrão amostral; e X = média amostral*.

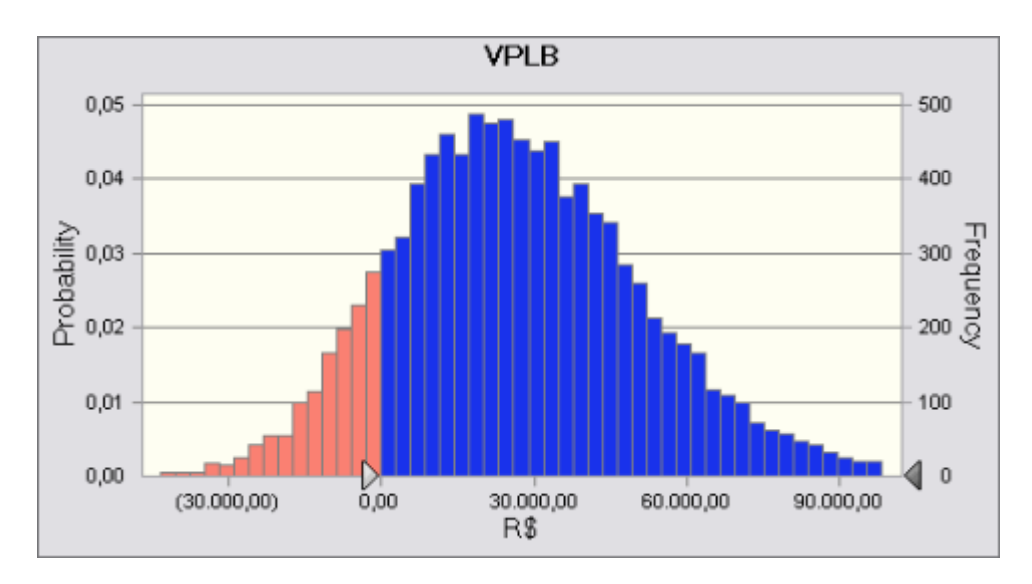

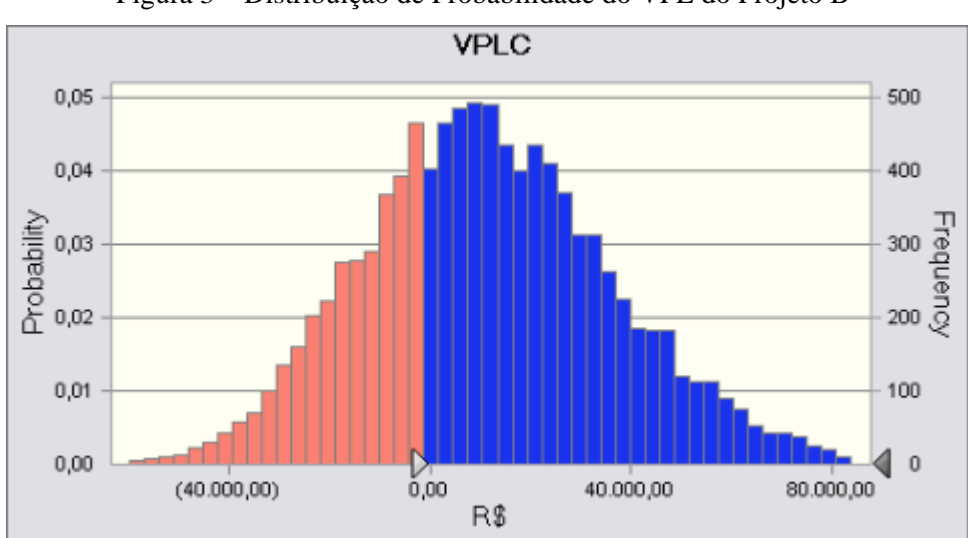

Figura 3 – Distribuição de Probabilidade do VPL do Projeto B

Figura 4 – Distribuição de Probabilidade do VPL do Projeto C

| <b>Estatísticas</b> | Projeto   |           |           |  |  |  |  |
|---------------------|-----------|-----------|-----------|--|--|--|--|
|                     | A         | В         | C         |  |  |  |  |
| Simulações          | 10.000    | 10.000    | 10.000    |  |  |  |  |
| Média               | 17.655,57 | 27.335,50 | 11.901,32 |  |  |  |  |
| Mediana             | 16.545,39 | 25.322,21 | 10.505,01 |  |  |  |  |
| Desvio-Padrão       | 21.452,31 | 25.306,43 | 25.665,01 |  |  |  |  |
| Assimetria          | 0,35      | 0,53      | 0,35      |  |  |  |  |
| Curtose             | 3,37      | 3,72      | 3,37      |  |  |  |  |
| Coef. de Variação   | 1,22      | 0,93      | 2,16      |  |  |  |  |
| Erro-Padrão Média   | 214,52    | 253,06    | 256,65    |  |  |  |  |

Tabela 3 – Sumário Estatístico das 10.000 Simulações

Se dois ou mais projetos tiverem um mesmo VPL, nesse caso definida pela esperança matemática ou valor médio esperado  $(\bar{X})$ , o de menor desvio-padrão deve ser escolhido. Se um mesmo desvio-padrão ( $\sigma$ ) existir em dois ou mais projetos e os retornos forem diferentes, escolhe-se a de maior retorno. Porém, como na prática é difícil encontrar essa situação, apresentando os projetos diferentes médias e desvios-padrão entre si, uma das alternativas para resolver esta questão torna-se o coeficiente de variação.

O coeficiente de variação mostra o risco por unidade de retorno e oferece uma base mais confiável para a comparação entre duas alternativas com retornos esperados diferentes. Ademais, pelo fato de o coeficiente de variação medir de maneira mais precisa as variações de risco e retorno de uma amostra, ele é, como análise individual, a melhor medida de variação da referida amostra. Os valores do coeficiente de variação apresentados na tabela 3 mostram que: Risco B < Risco A < Risco C.

Nessa situação, ao comparar o VPL dos projetos, tem-se que o projeto B possui tanto o maior valor médio de VPL quanto o menor risco. Sob a hipótese que os projetos são mutuamente excludentes a melhor decisão continua recaindo sobre o projeto B. Caso os projetos fossem independentes e não existisse restrição de capital a decisão da empresa se pautará conforme o seu perfil de aversão ao risco, assim como as estratégias definidas para a empresa – por exemplo, a empresa pode achar plausível assumir os riscos de cada projeto para ganhar *market-share*.

Poderia acontecer de um projeto ter maior VPL que outro, porém apresentar maior risco acarretando assim, decisões conflitantes. Nessa situação, uma das análises indicadas seria baseada no VaR (*Value at Risk*) como discorre Jorion (1997).

#### **5 Considerações finais**

A complexidade, instabilidade e rapidez com que as mudanças ambientais se operam, obrigam as empresas adotarem instrumentos mais eficientes de coleta e interpretação de dados e informações, que procurem incluir o risco nas análises organizacionais. Neste sentido, especificamente com relação à análise de orçamento de capital, devido às incertezas inerentes aos vários parâmetros que são estimados para se tomar decisões, associar o risco torna-se consideração essencial para fundamentar as estratégias a serem seguidas.

Para as decisões financeiras devem ser analisados os fluxos futuros esperados de recebimentos e pagamentos, sendo a avaliação destes fluxos comparados em termos de valores presentes, calculados segundo um regime de juros compostos a partir de uma determinada taxa de juros, das saídas e entradas de caixa, ou seja, os fluxos de caixa devem ser analisados através das técnicas comumente empregadas na análise de investimento: VPL e **TIR** 

A metodologia tradicional de avaliação de investimentos, difundida nos manuais de finanças, as variáveis dos projetos de investimentos, geralmente são apresentadas de forma determinísticas, não sendo embutido o risco de estimativa. Este artigo tratou estas variáveis de forma probabilística, ou seja, dentro de um intervalo de confiança, supondo que elas tenham um desvio-padrão e um valor máximo e mínimo possível, tendo, portanto, uma distribuição de probabilidades. Desenvolveu-se para apresentação dos argumentos um exemplo prático com três alternativas de investimentos mutuamente excludentes. As variações propostas nas variáveis permitiram que o VPL fosse encontrado segundo probabilidades de ocorrência, não sendo, portanto, um valor ótimo. Nesse sentido, com o emprego da simulação computacional, através do método de Hipercubo Latino (HL), calculou-se a probabilidade do VPL dos projetos de investimento serem maiores que zero, ou seja, calculou-se a chance de cada projeto criar valor para empresa. Essa análise e/ou o cálculo do coeficiente de variação de cada projeto apresentou o risco individual dos investimentos.

No geral, a análise como desenvolvida possibilita ao gestor embasar a viabilidade econômica dos projetos de investimento, em termos probabilísticos, ao mensurar o risco dos investimentos criar valor para a empresa, possibilitando dessa forma, um instrumental técnico capaz de produzir flexibilidade na interpretação e utilização de resultados dentro de um intervalo de confiança.

## **Referências**

BREALEY, R. A. e MYERS, S. C**. Princípios de Finanças Empresariais***.* 3º Edição, Lisboa: Editora McGraw-Hill de Portugal Ltda, 1992.

BRIGHAM, E. F. e HOUSTON, J. F. **Fundamentos da moderna administração financeira***.*  4º Ed, Rio de Janeiro: Campus, 1999.

CORREIA NETO, J. F.; MOURA, H. e FORTE, S. H. C. A. **Modelo prático de previsão de fluxo de caixa operacional para empresas comerciais considerando os efeitos do risco, através do método de monte carlo.** Read: Revista Eletrônica de Administração. PPGA/UFGRS, 27º ed, nº 3, v. 8, Julho 2002.

CRYSTAL Ball 2000. **Professional Edition 5.2.2. Sistema de Ajuda do Software**. Denver, USA: Decisioneering Inc., 2002.

DAMODARAN, A. **Avaliação de investimentos: Ferramentas e Técnicas para a Determinação do valor de qualquer ativo.** Rio de Janeiro: Qualitymark Ed., 1996.

DIAS, G. P. P. e CORRÊA, H. L. **Uso de simulação para dimensionamento e gestão de estoques de peças sobressalentes***.* SIMPOI FGV-SP, São Paulo, 1998.

FARIA, H. D; MELO, S. S.; SALIBY, E. **Análise de risco: uma comparação de diferentes métodos de amostragem.** XXIII Encontro da Associação Nacional de Pós-Graduação em Administração (ENANAP), 1999, Florianópolis. *Anais ...* Rio de Janeiro: ANPAD, 1999 (CD-ROM).

GITMAN, L. J. **Princípios de administração financeira.** 10º Ed, São Paulo: Addison Wesley, 2004.

\_\_\_\_\_\_\_\_\_\_\_\_\_ e JOEHNK, M. D. **Princípios de investimentos.** São Paulo: Pearson Addison Wesley, 2005.

JORION, P. **Value At Risk: The New Benchmark for Controlling Market Risk.** New York: McGraw-Hill Companies, 1997.

NEVES, C. **Análise de investimentos: projetos industriais e engenharia econômica.** Rio de Janeiro: Zahar Editores, 1981.

ROGERS, P.; ROGERS, D. e RIBEIRO, K. C. **Avaliando o risco na gestão financeira de estoques.** VII SIMPOI FGV-SP, São Paulo, 2004.

ROSS, S. A.; WESTERFIELD, R. W. e JAFFE, J. F. **Administração Financeira: Corporate Finance** *.* São Paulo: Atlas, 1995.

SANVICENTE, A. Z. **Administração Financeira***.* 3º Ed, São Paulo: Editora Atlas, 1997.

SCHERR, F. C. **Modern Working Capital Management.** New Jersey: Prentice-Hall, 1989.

WOILER, S. e MATHIAS, W. F. **Projetos: planejamento, elaboração e análise.** São Paulo: Atlas, 1996.